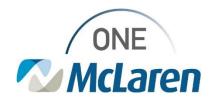

## Cerner Flash

Date 9/14/23

<<New Definity Kit Contrast Charge>>
<<Contrast Charges – Non-Invasive PowerForm >>

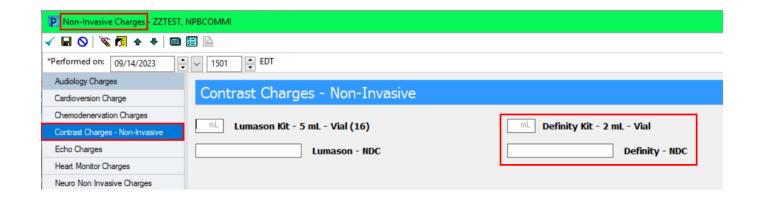

NDC needed format: XXXXX-XXXX-XX

If a manufacturer's NDC is not in that format, the leading zeros need to be added to the appropriate section. For Cerner, you do not report the dashes when manually entering the documentation.

For example: 1542-130-01 01542-0130-01 Manually entered as 01542013001

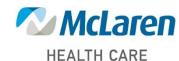